## オンライン部 受けられます お手持ちのスマートフォン・タブレット端末で

当院は、スマートフォンアプリ「YaDoc(ヤードッ ク)」でのオンライン診察を受け付けています。

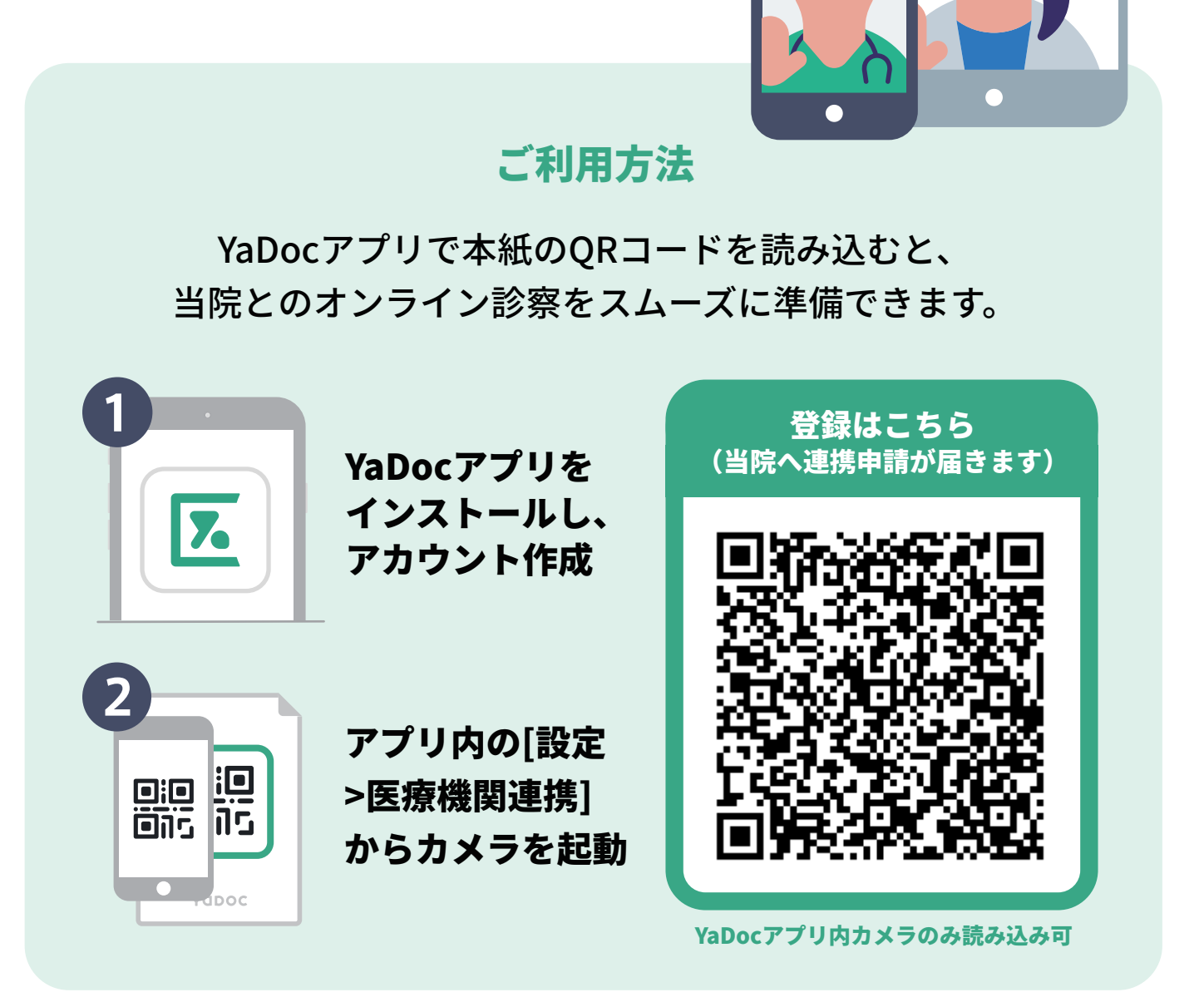

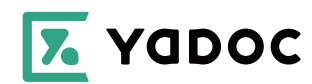

オンライン診療は実施可能な診療科や疾患などが定められており、すべて の方が対象になるとは限りません。あらかじめご了承ください。